МИНИСТЕРСТВО НАУКИ И ВЫСШЕГО ОБРАЗОВАНИЯ РФ Федеральное государственное бюджетное образовательное учреждение высшего образования «ДАГЕСТАНСКИЙ ГОСУДАРСТВЕННЫЙ УНИВЕРСИТЕТ» Экономический факультет

## **РАБОЧАЯ ПРОГРАММА ДИСЦИПЛИНЫ Бухгалтерский учет в СБИС**

## **Кафедра «Бухгалтерский учет» экономического факультета**

Образовательная программа **38.03.01 «Экономика»** 

Направленность (профиль) программы **Бухгалтерский учет, анализ и аудит**

> Уровень высшего образования **бакалавриат**

> > Форма обучения **очная, очно -заочная**

Статус дисциплины **входит в часть ОПОП, дисциплин по выбору**

Махачкала, 2022 г.

Рабочая программа дисциплины Бухгалтерский учет в СБИС составлена в 2022 году в соответствии с требованиями ФГОС ВО бакалавриат по направлению подготовки 38.03.01 Экономика, от «12» августа 2020 г. №954.

#### Разработчик:

Кафедра «Бухгалтерский учет», Алиева Надживат Магомедовна, старший преподаватель

Рабочая программа дисциплины одобрена: на заседании кафедры бухгалтерского учета от «22 » 02 2022 г., протокол № 6

Зав. кафедрой

Шахбанов Р.Б.

на заседании Методической комиссии экономического факультета от « 3 » 03 2022 г., протокол № 7.

(подпись)

Председатель

Сулейманова Д.А. (подпись)

Рабочая программа дисциплины согласована с учебно-методическим « 26 » марта 2022 г. управлением

Начальник УМУ

Гасангаджиева А.Г. (подпись)

 $\overline{2}$ 

## **СОДЕРЖАНИЕ:**

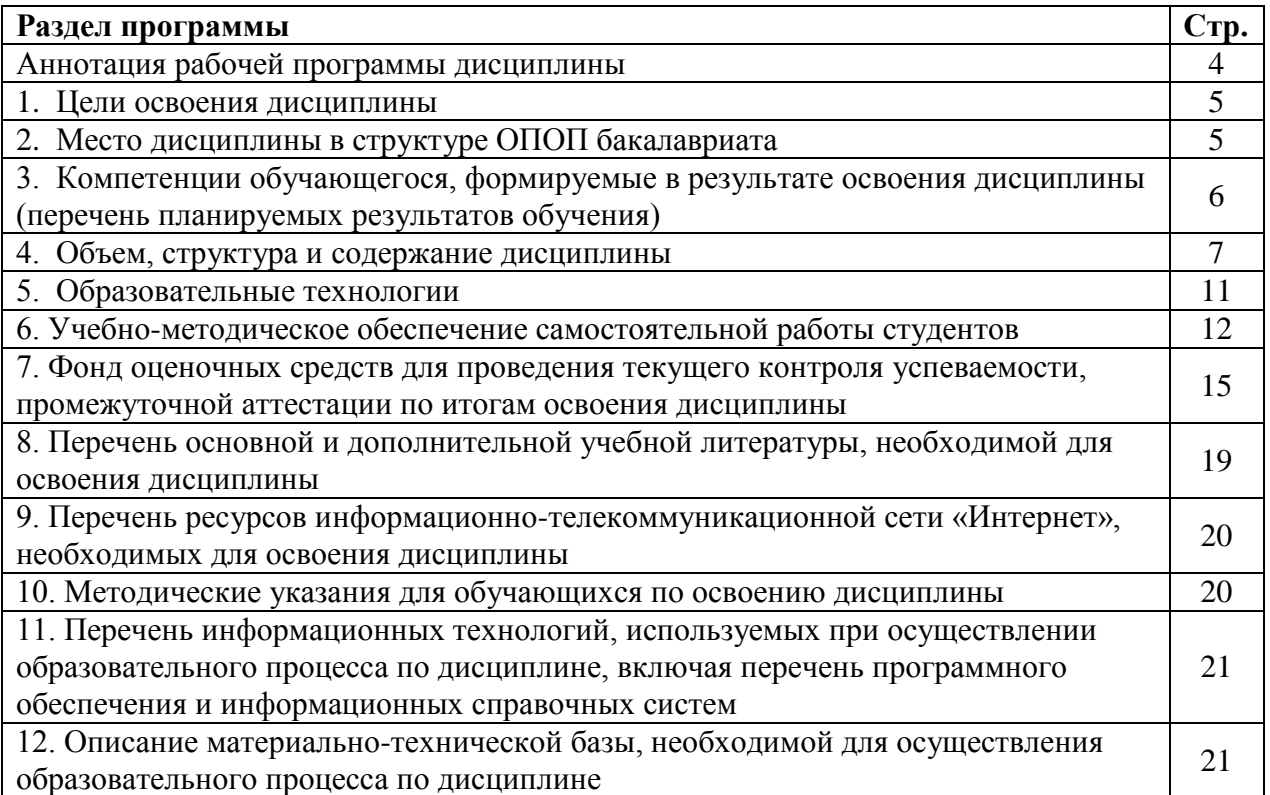

#### **Аннотация рабочей программы дисциплины**

Дисциплина Б1.В.ДВ.02 «Бухгалтерский учет в СБИС» входит в часть, дисциплин по выбору ОПОП бакалавриата по направлению 38.03.01 «Экономика», профиль «Бухгалтерский учет, анализ и аудит».

Дисциплина реализуется на экономическом факультете кафедрой бухгалтерского учета.

Необходимость изучения дисциплины обусловлена тем, что бухгалтерский учет является одним из факторов, определяющих эффективность управления современным предприятием, и правильный подход к его ведению является залогом достижения коммерческого успеха. Ведение бухгалтерского учета в современных условиях невозможно без применения современных информационных технологий.

Дисциплина нацелена на формирование профессиональных компетенций выпускника:ПК-6

Преподавание дисциплины предусматривает проведение следующих видов учебных занятий:

1. Лабораторные занятия;

2. Самостоятельная работа студентов.

Рабочая программа дисциплины предусматривает проведение следующих видов контроля: текущий контроль успеваемости в форме опросов, тестовых заданий, выполнение лабораторных работ и промежуточный контроль в форме зачета.

Объем дисциплины 2 зачетные единицы, в том числе в академических часах 72ч., по видам учебных занятий:

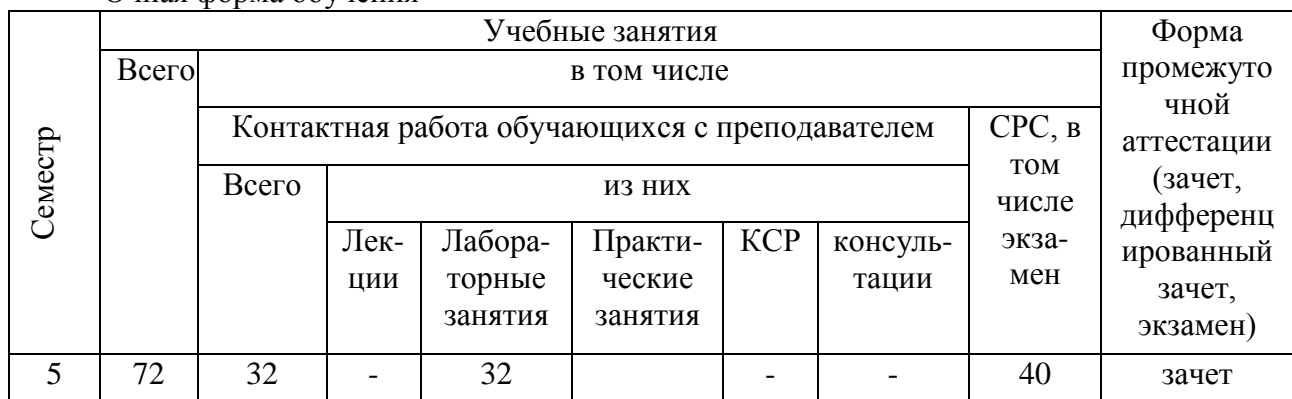

Очная форма обучения

Очно-заочная форма обучения

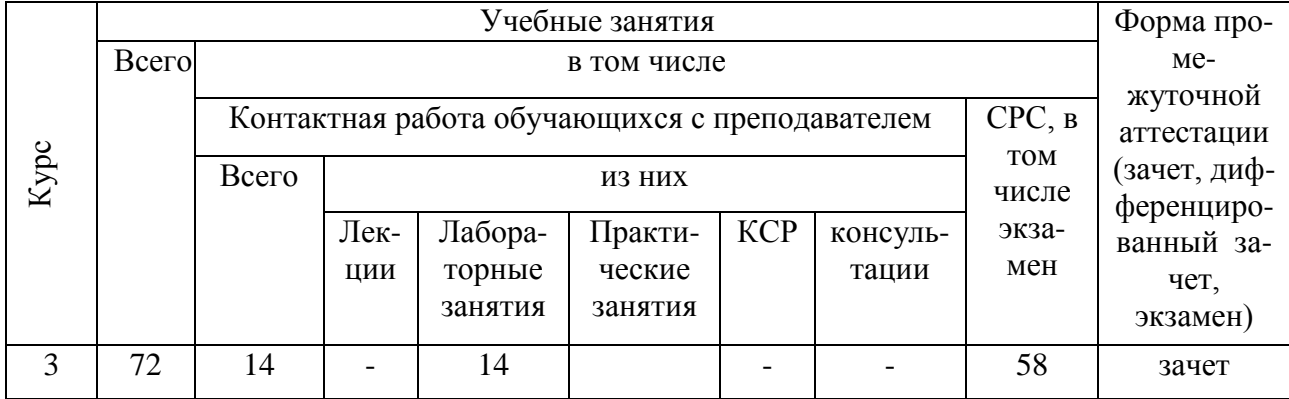

#### **1. Цели освоения дисциплины**

Целями освоения дисциплины Б1.В.ДВ.02 «Бухгалтерский учет в СБИС» являются:

1.формирование у студентов понимания роли системы бухгалтерского учета как важнейшего элемента информационного обеспечения фактами, событиями о хозяйственной деятельности организации для принятия эффективных управленческих решений. В связи с этим важная роль отводится автоматизации бухгалтерского учета.

2. воспитание у студентов чувства ответственности, закладка нравственных, этических норм поведения в обществе и коллективе, формирование патриотических взглядов, мотивов социального поведения и действий, финансово-экономического мировоззрения, способностей придерживаться законов и норм поведения, принятых в обществе и в своей профессиональной сред

Применение специализированных программ по бухгалтерскому учету позволяет решить основные задачи:

1. Ускорить процесс подготовки и обработки первичной бухгалтерской документации;

2. Обеспечить более эффективное управление за счет автоматического контроля за ходом выполнения операций;

3. Создать систему эффективного накопления, управления и доступа к информации.

Предметом изучения является организация бухгалтерского учета внеоборотных активов, оборотных активов, обязательств, доходов и расходов, финансовых результатов с помощью электронной системы СБИС.

#### **2. Место дисциплины в структуре ОПОП бакалавриата**

Дисциплина . Б1.В.ДВ.02 «Бухгалтерский учет в СБИС» входит в часть, дисциплин по выбору ОПОП бакалавриата по направлению 38.03.01 «Экономика», профиль «Бухгалтерский учет, анализ и аудит».

В соответствии с учебным планом проведение лабораторных занятий предусмотрено в 5 семестре.

Изучение дисциплины опирается на знания, получаемые студентами в процессе изучения следующих дисциплин:

1. Бухгалтерского учета (методы, принципы бухгалтерского учета, учетная политика);

2. Бухгалтерский финансовый учет (учет доходов и расходов, внеоборотных активов, оборотных активов, обязательств, требований, учет финансовых результатов деятельности организации);

3. Бухгалтерская финансовая отчетность (порядок формирования показателей основных форм финансовой отчетности);

4. Налоги и налогообложение (налогооблагаемая база, льготы по налогам, сроки оплаты налогов и предоставления деклараций);

Для освоения учебной дисциплины, студенты должны владеть следующими знаниями и компетенциями:

1.Методологией бухгалтерского учета;

2.Методиками ведения бухгалтерского финансового учета и формирования показателей отчетности;

3.Методиками поиска, анализа и использования автоматизированных правовых справочных систем в целях ведения финансового учета и формирования отчетности.

Знания, навыки и умения, полученные в результате освоения дисциплины необходимы для прохождения преддипломной и производственной практики, а также для применения в будущей профессиональной деятельности.

## **3. Компетенции обучающегося, формируемые в результате освоения дисциплины (перечень планируемых результатов обучения и процедура освоения).**

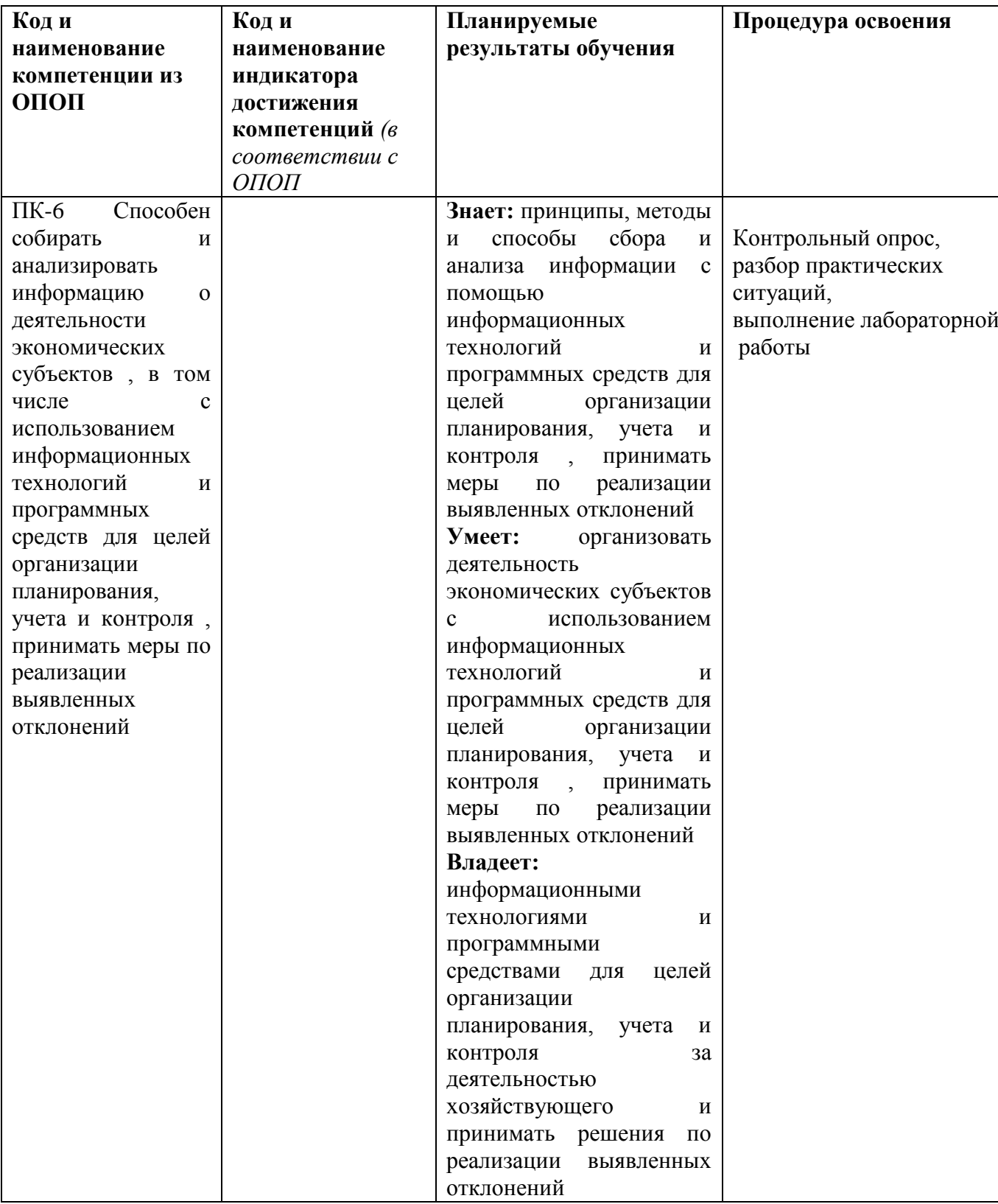

#### **4.Объем, структура и содержание дисциплины**

- 4.1. Объем дисциплины составляет 2зачетные единицы, 72академических часа.
- 4.2. Структура дисциплины
- 4.2.1. Структура дисциплины в очной форме

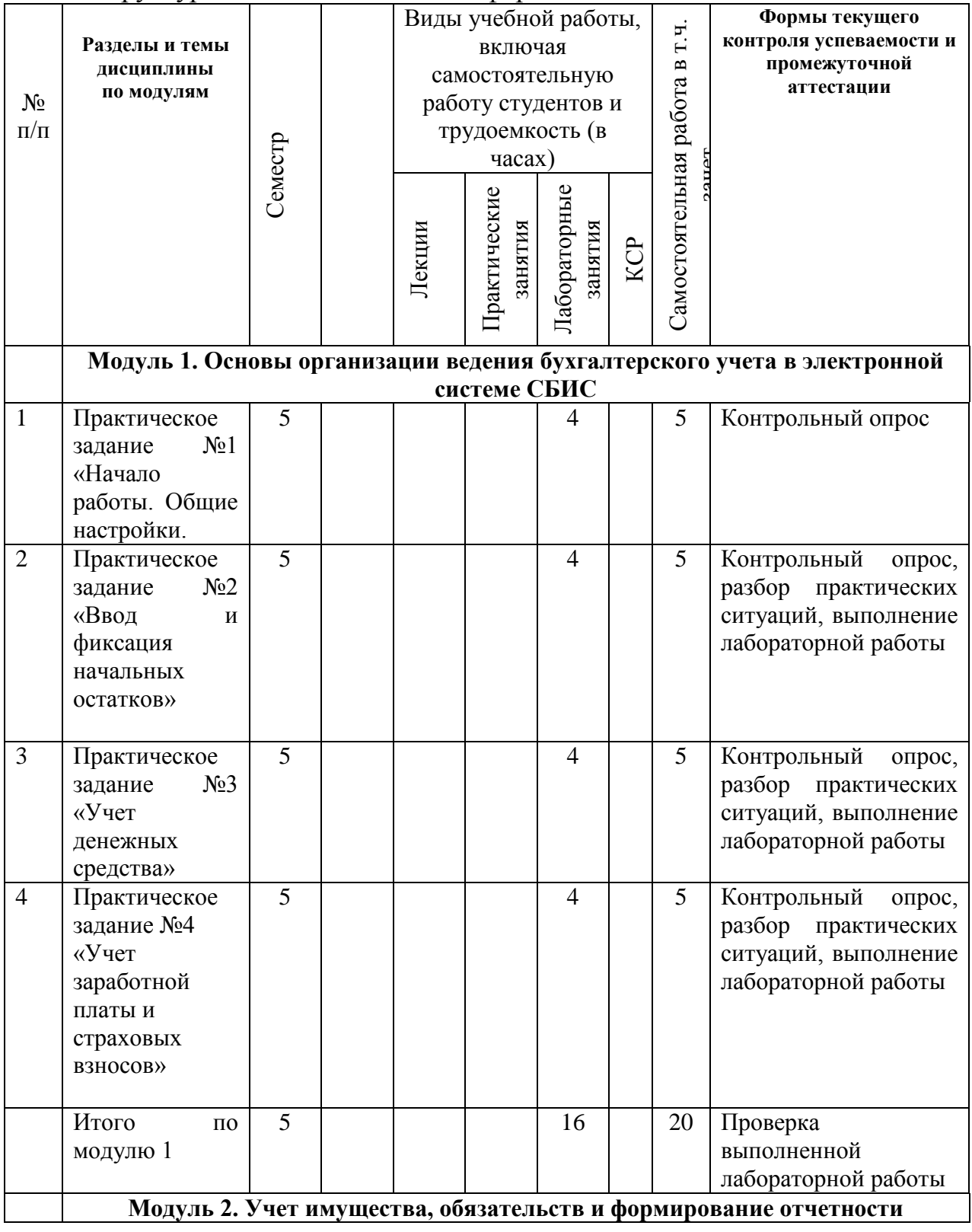

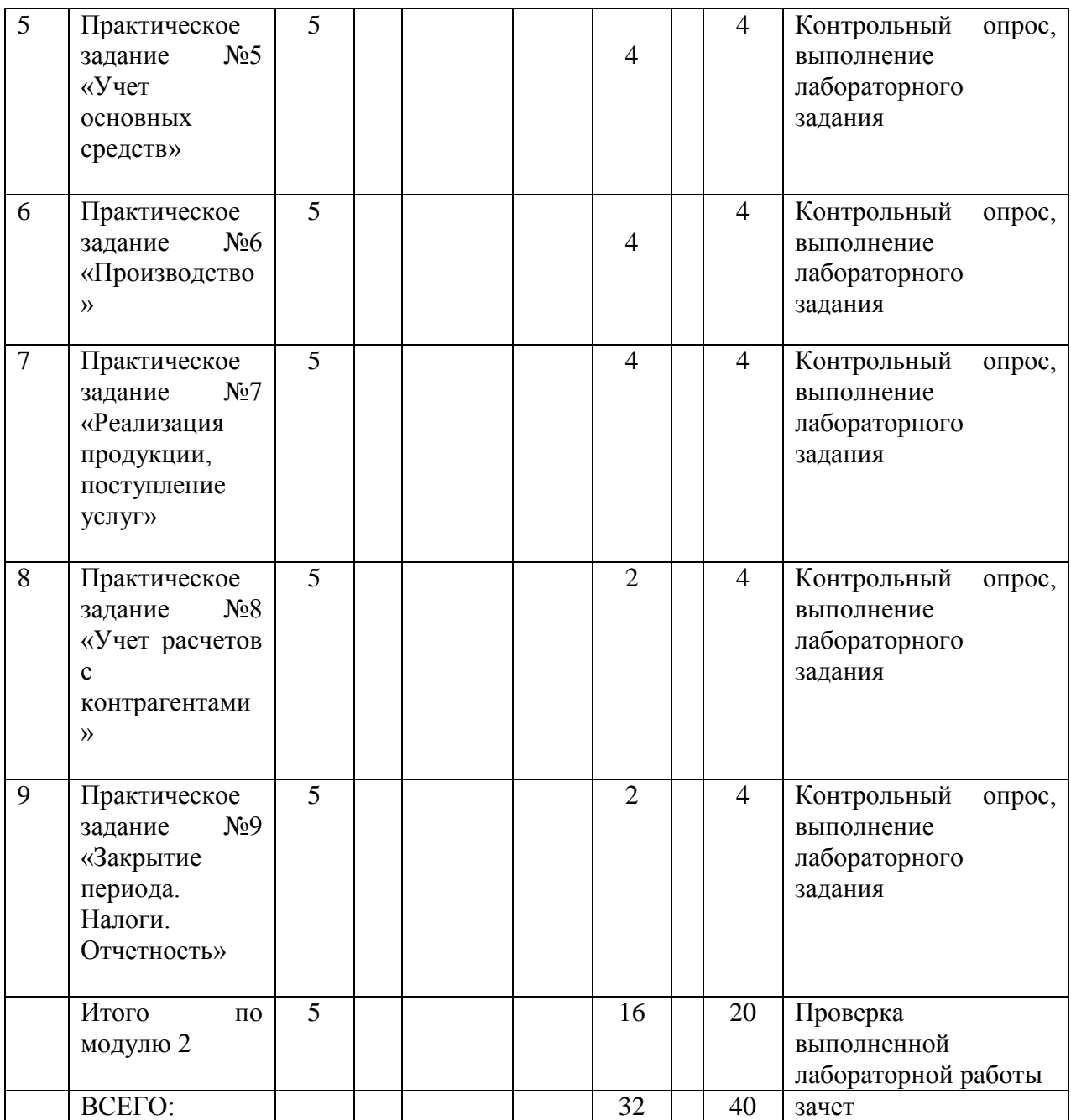

# 4.2.2. Структура дисциплины в очно-заочной форме

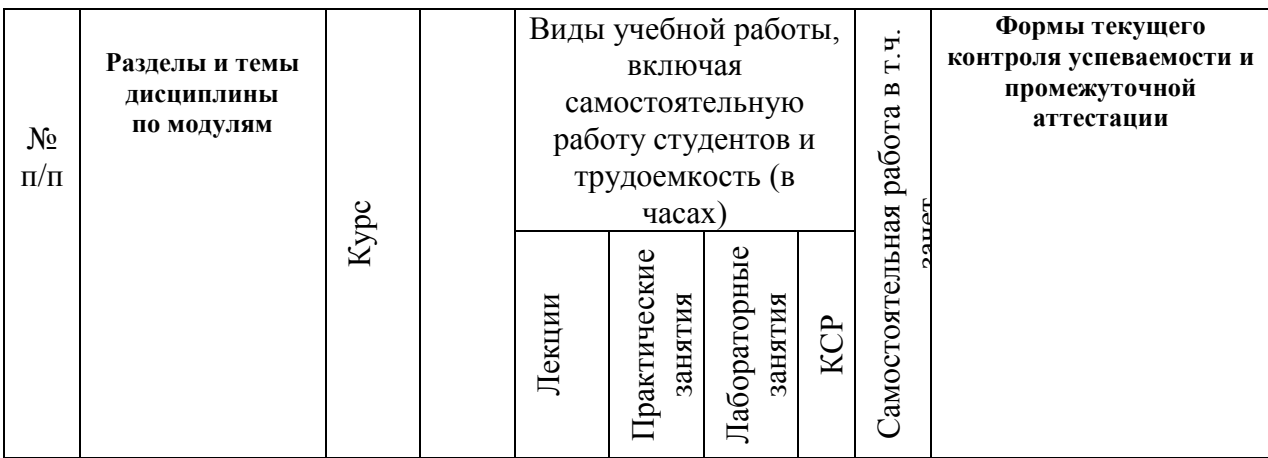

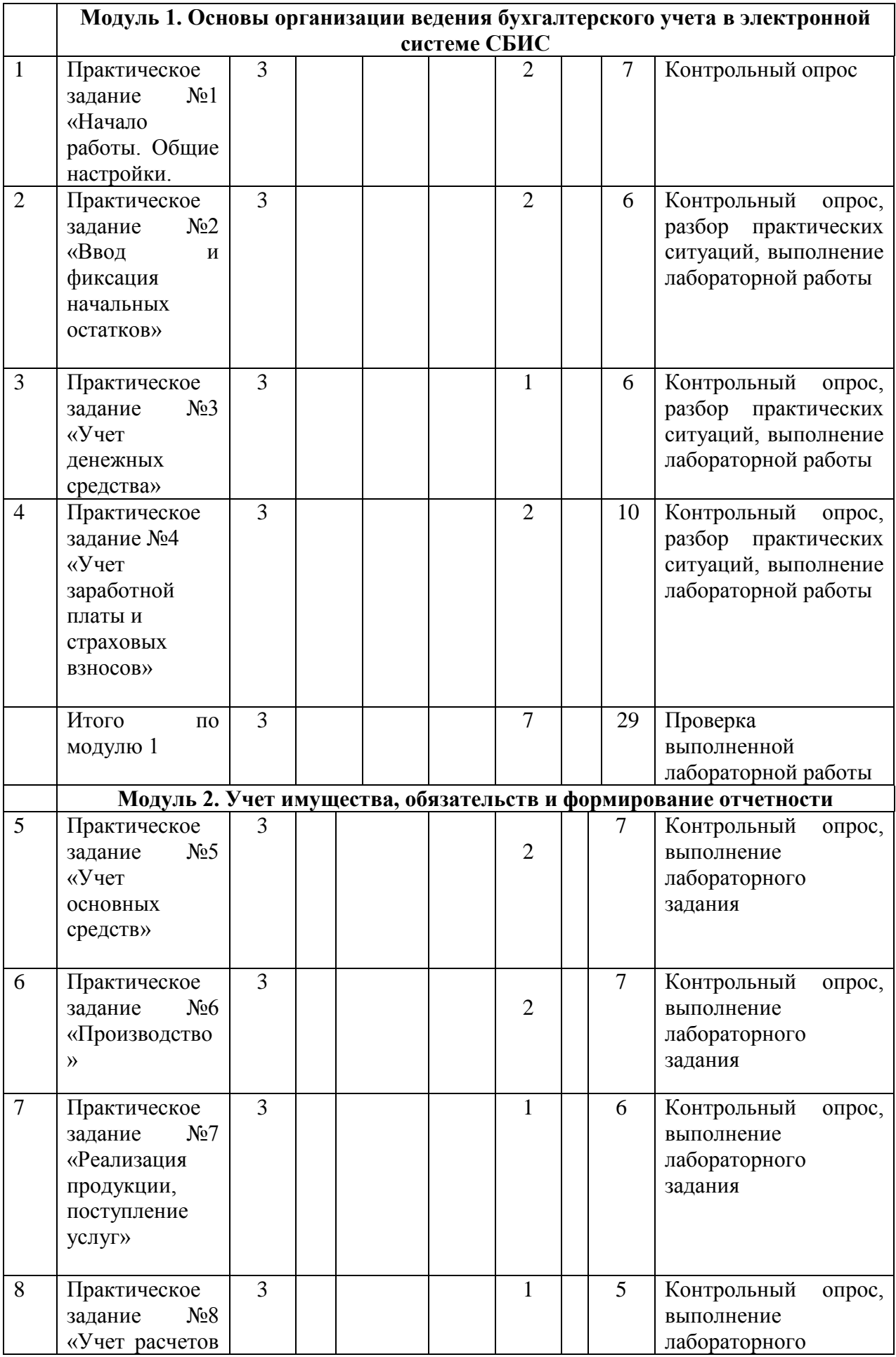

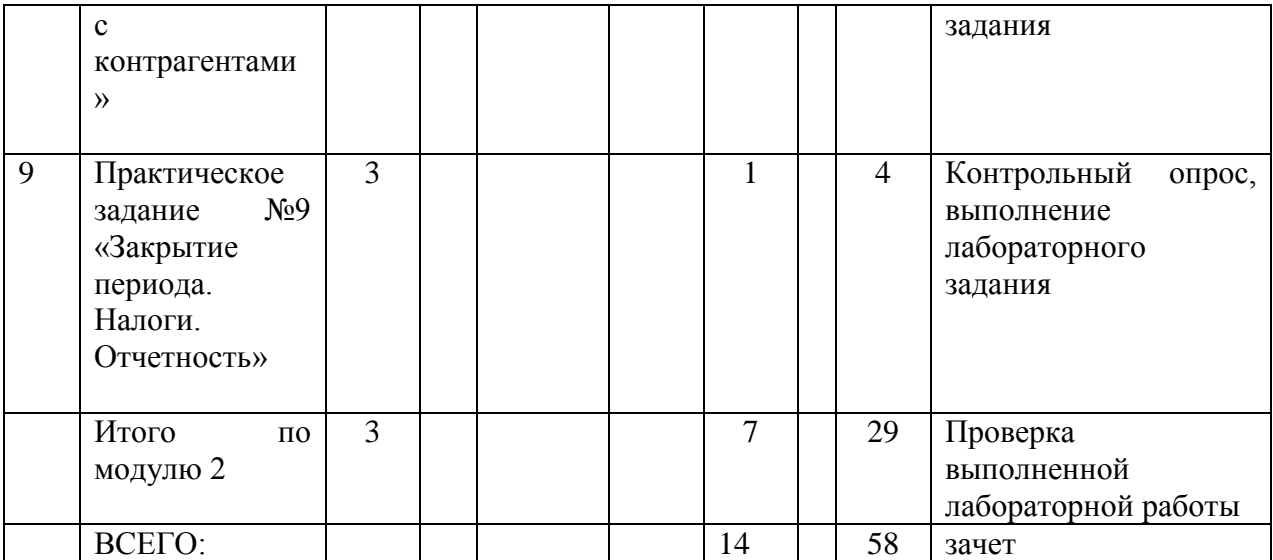

## **4.3. Содержание дисциплины, структурированное по темам (модулям)** *4.3.1. Содержание лекционных занятий по дисциплине*

Лекционные занятия не предусмотрены.

## **4.3.2. Содержание практических занятий по дисциплине.**

Практические занятия не предусмотрены.

## **4.3.3. Содержание лабораторных занятий по дисциплине.**

## **Модуль 1. Основы организации ведения бухгалтерского учета в электронной системе СБИС**

## **Практическое задание №1 «Начало работы. Общие настройки.**

**Цель лабораторной работы**: знакомство с электронной системой СБИС , добавлять организацию в аккаунт, добавлять расчетные счета и направления сдачи отчетности, создавать штатное расписание, организационную структуру и оформлять прием сотрудников

## **Литература: (1,2,3,4)**

Практическое задание №2 «Ввод и фиксация начальных остатков»

- **Цель лабораторной работы** вводить остатки
- **Литература: (1,2,3,4)**

## **Практическое задание №3 «Учет денежных средства»**

**Цель лабораторной работы** –добавлять контрагентов, добавлять кассу и расчетный счет, переводить деньги, оформлять поступление кредита, оформлять расчеты с контрагентами, оформлять выдачу займов сотрудникам и расчеты с подотчетными лицами

## **Литература: (1,2,3,4)**

Практическое задание №4 «Учет заработной платы и страховых взносов»

**Цель лабораторной работы -** настраивать параметры зарплаты, настраивать выплату через зарплатный проект , настраивать вычеты по НДФЛ, оформлять выплату зарплаты сотрудникам.

**Литература: (1,2,3,4)**

### **Модуль 2. Учет имущества, обязательств и формирование отчетности**

Практическое задание №5 «Учет основных средств» **Цель лабораторной работы** – оформлять поступление основных средств и оформлять расчеты с поставщиками основных средств **Литература: (1,2,3,4)**

Практическое задание №6 «Производство »

**Цель лабораторной работы** – оформлять поступление сырья на склад, оформлять аванс сотрудникам, оформлять поступление тары на склад, оформлять выпуск продукции и списание тары

**Литература: (1,2,3,4)**

Практическое задание №7 «Реализация продукции, поступление услуг» **Цель лабораторной работы** – оформлять реализацию продукции, оформлять расчеты с покупателями, оформлять поступление и оплату услуг

**Литература: (1,2,3,4)**

Практическое задание №8 «Учет расчетов с контрагентами»

- **Цель лабораторной работы** оформлять оплату услуг, оформлять выплату зарплаты и НДФЛ , оформлять уплату страховых взносов, закрывать зарплату
- **Литература: (1,2,3,4)**

Практическое задание №9 «Закрытие периода. Налоги. Отчетность»

**Цель лабораторной работы** – оформлять начисление амортизации, настраивать календарь бухгалтера, оформлять расчет и уплату имущественных налогов, распределять косвенные затраты и калькулировать полную себестоимость продукции, оформлять расчет и уплату НДС и налога на прибыль, определять финансовый результат, формировать отчетность

## **Литература: (1,2,3,4)**

## 5. . **Образовательные технологии**

В соответствии с требованиями ФГОС ВО в учебном процессе при изучении дисциплины «Бухгалтерский учет в СБИС» используются следующие формы, методы и средства организации и проведения образовательного процесса, направленные на:

1. теоретическую подготовку:

- разбор практических ситуаций на примере хозяйственной деятельности условной организации, составление бухгалтерских проводок.

2. на практическую подготовку:

-практические ситуации, представляющие сквозной пример хозяйственной деятельности отражаются в СБИС

Используемые образовательные технологии по дисциплине позволяют сформировать соответствующие профессиональные компетенции у студентов.

#### **6. Учебно-методическое обеспечение самостоятельной работы студентов**

Процесс обучения предполагает сочетание аудиторной, внеаудиторной и самостоятельной работы, поскольку именно дополнение аудиторной работы самостоятельной деятельностью студентов способствует развитию самостоятельности и творческой активности, как при овладении, так и практическом использовании полученных знаний в процессе обучения.

Самостоятельная работа выполняется по всему перечню тем и вопросов, предусмотренных рабочей программой.

Организация самостоятельной работы студентов имеет важное значение для успешного освоения курса и формирования у обучающихся необходимых знаний, умений и навыков, образующих основу общенаучных, инструментальных, социально-личностных, общекультурных и профессиональных компетенций.

Самостоятельная работа студентов – это способ активного, целенаправленного приобретения новых знаний и умений без непосредственного участия в этом процесса преподавателей.

В ходе самостоятельной работы должна осуществляться главная функция обучения – закрепление знаний, получение новых и превращение их в устойчивые умения и навыки.

Целью самостоятельной работы студентов по изучению дисциплины «Бухгалтерский учет в СБИС» является расширение знаний, полученных в ходе аудиторных занятий.

Основной задачей самостоятельной работы является более детальное изучение теоретических и практических вопросов по основам ведения бухгалтерского учета, организации первичного, аналитического и синтетического учета в организациях.

Самостоятельная работа студентов направлена на решение следующих задач:

1. развитие логического мышления, навыков создания научных работ экономического направления, ведения научных дискуссий;

2. развитие навыков работы с нормативно-правовой документацией, учебной литературой;

3. осуществление эффективного поиска информации и критики источников;

4. получение, обработка и сохранение источников информации;

5. преобразование информации в знание, осмысливание экономических процессов в их динамике и взаимосвязи;

6. формирование и аргументированное отстаивание собственной позиции по различным проблемам.

Самостоятельная работа студента включает:

1. подготовку к аудиторным занятиям и текущему контролю успеваемости;

2.подготовка презентаций докладов по теоретическим вопросам;

3.самостоятельное изучение части дисциплин (темы или раздела);

4. выполнение различных форм домашнего задания и подготовка к их защите;

5. подбор и изучение учебной и научной литературы по заданной проблеме или теме в раках выполнения контрольных работ, домашнего задания, составление по ней библиографического списка;

6. выполнение научно-исследовательской работы (НИР);

7. подготовку к промежуточной аттестации (зачет);

8.подготовку к участию в предметных олимпиадах, конкурсах (в т.ч. во Всероссийском конкурсе «Лучший бухгалтер России»), научно-технических конференциях и т.п.;

9.подготовку научных статей, тезисов и др.

10. участие в заседаниях научного студенческого кружка;

При оценивании результатов освоения дисциплины (текущей и промежуточной аттестации) применяется балльно-рейтинговая система. В качестве оценочных средств на протяжении семестра используются:

- задания с открытой формой ответа,

- контрольные работы.

#### **Примерные задания для самостоятельной работы по дисциплине «Бухгалтерский учет в СБИС»**

1. [Добавьте должности](https://sbis.ru/help/staff/list/position) в штатное расписание

Таблица 1 - Информация о штатном расписании

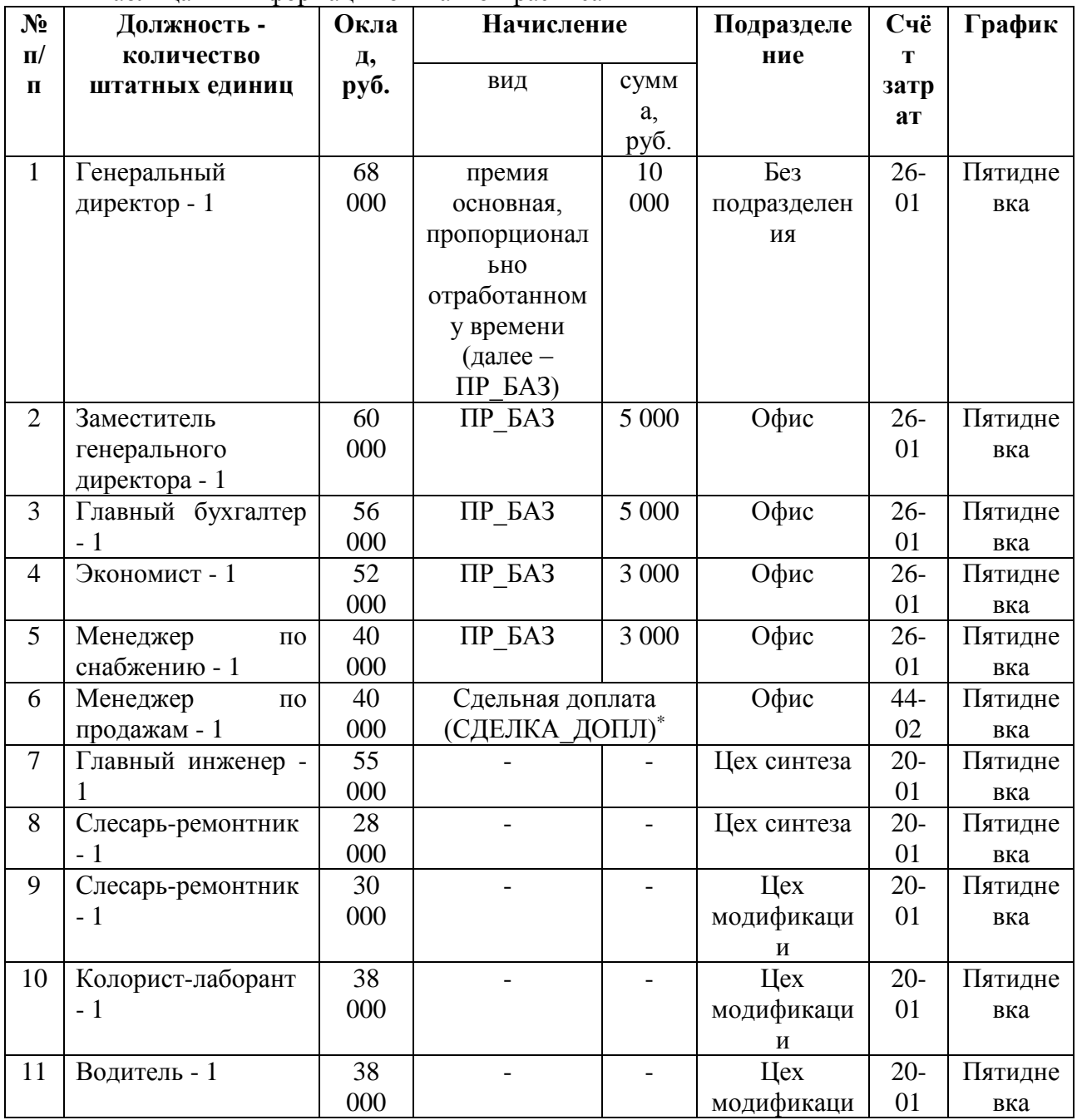

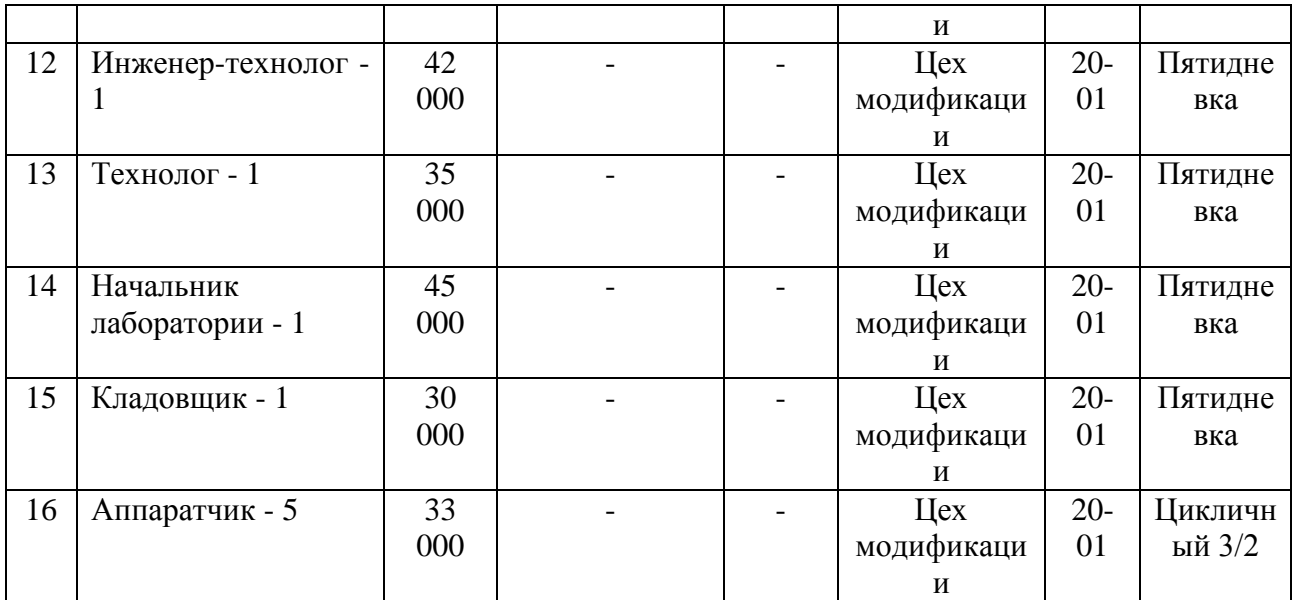

## **Задание 2**

1. Добавьте организации в список [контрагентов.](https://saby.ru/help/partner/favorites) Введите информацию о расчетных счетах контрагентов (вкладка «Параметры»)

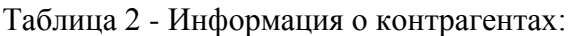

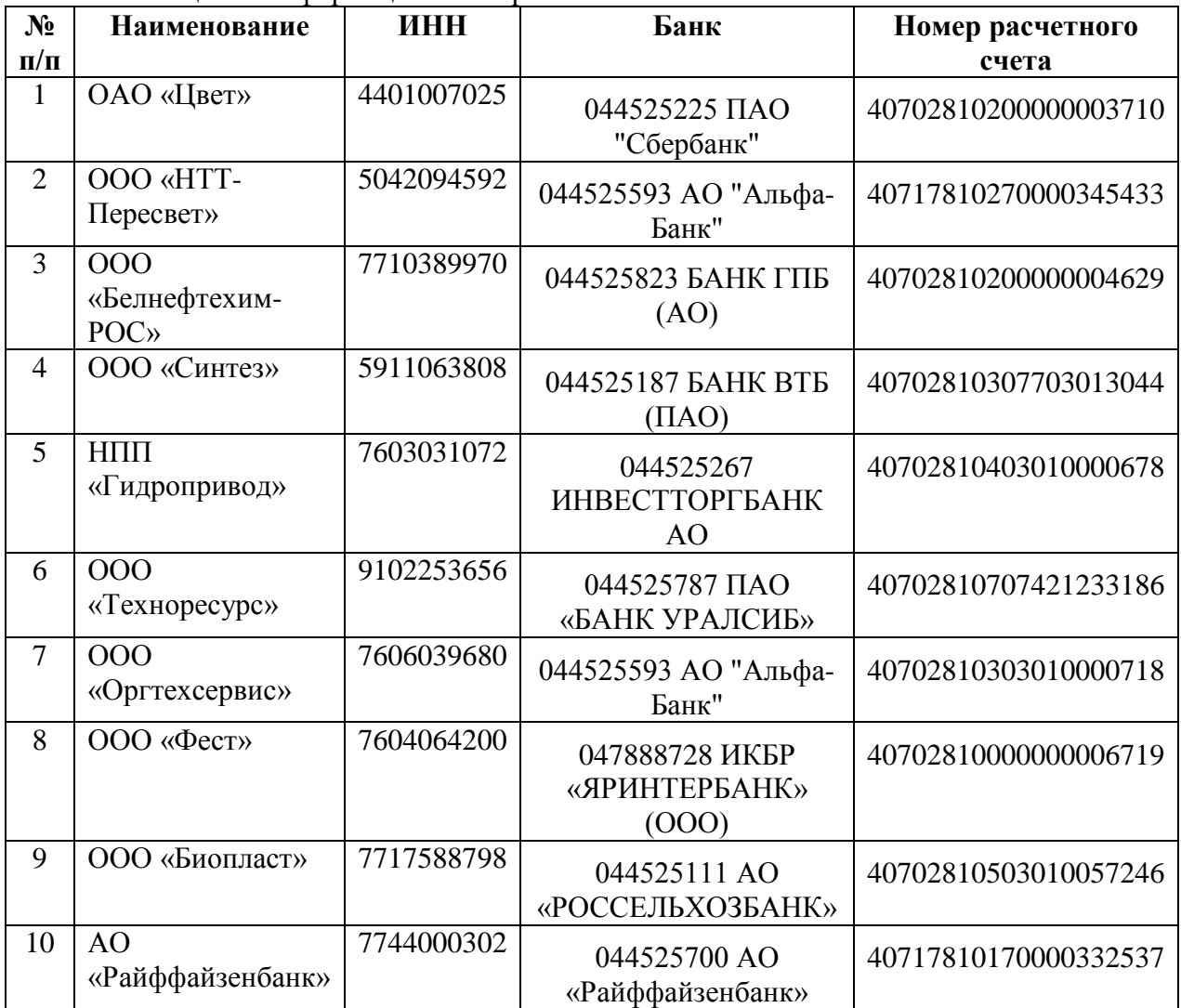

## **Задание 3**

1. [Введите остатки по участкам учета](https://sbis.ru/help/account/balance/inventory?st=1) на 1 февраля 2022 года. Зафиксируйте остатки по всей организации.

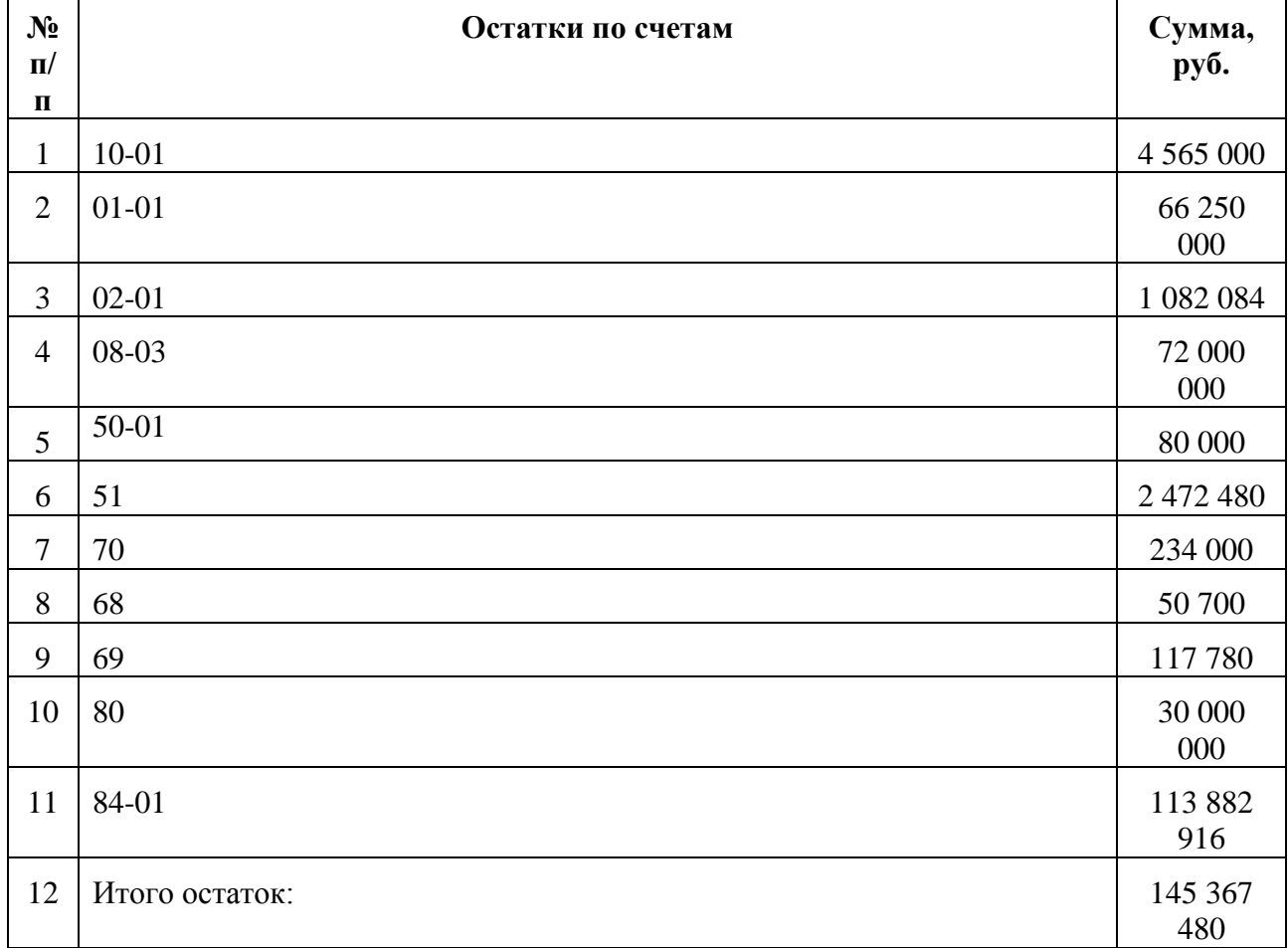

#### Таблица 3 - Информация об остатках

**7. Фонд оценочных средств для проведения текущего контроля успеваемости, промежуточной аттестации по итогам освоения дисциплины.**

## 7.1. Типовые контрольные задания

#### **Примерные задания для проведения текущего контроля по итогам освоения модуля дисциплины**

#### **Поступление основного средства**

1. Создайте [поступление](https://sbis.ru/help/account/property_accounting/docs/receipt_of_property) оборудования. Дата и номер документа поступления  $-09.02.21 \text{ N}$ <sup>o</sup>? Поставщик - ОАО «Цвет»

Вид имущества – Основное средство

Наименование имущества – Промышленный чиллер CGW258

Ответственный – Гусев В.В.

Где находится - г. Ярославль, ул. Осташинская, д. 17

Инвентарный номер – присвоить автоматически

Стоимость (с НДС) – 1 409 400, 00 руб.

Срок использования – 60 мес.

Код ОКОФ – 330.28.25.12.110 – Кондиционеры промышленные

Счет затрат – 20-01 Основное производство

Статья расхода – Амортизация

2. [Оплатите](https://sbis.ru/help/account/client_bank/plata/payment?tb=tab2) поступление оборудования. Дата и номер документа оплаты - 09.02.21 №10. Создайте [выписку банка вручную](https://sbis.ru/help/account/bank/statement/add/) по дате оплаты. [Свяжите](https://sbis.ru/help/account/raschet_contrag/link/) оплату с поступлением от 09.02.21 №7

Расчетный счет организации – СБЕРБАНК..4323

Статья расхода – Компьютеры, оборудование, обслуживание

## **Поступление основного средства с дополнительными расходами**

3. [Оформите перечисление аванса](https://sbis.ru/help/account/client_bank/plata/payment?tb=tab1) поставщику НПП «Гидропривод» на сумму 200 000 руб. Дата и номер документа оплаты – 10.02.21 №11. Создайте [выписку банка](https://sbis.ru/help/account/bank/statement/add/)  [вручную](https://sbis.ru/help/account/bank/statement/add/) по дате оплаты

Расчетный счет организации – СБЕРБАНК..4323

Статья расхода – Компьютеры, оборудование, обслуживание

4. Создайте [поступление](https://sbis.ru/help/account/property_accounting/docs/receipt_of_property) компрессора. Дата и номер документа поступления –

11.02.21 №8

Поставщик – НПП «Гидропривод»

Комментарий – Компрессор

Вид имущества – Капитальное вложение

Наименование имущества – Стационарный компрессор DSDX302

Ответственный – Гусев В.В.

Где находится - г. Ярославль, ул. Осташинская, д. 17

Инвентарный номер – присвоить автоматически

Стоимость (с НДС) – 115 000,00 руб.

Срок использования – 1 мес.

Счет учета – 08-04 Приобретение объектов основных средств

[Свяжите](https://sbis.ru/help/account/raschet_contrag/link) поступление с авансом от 10.02.21 №12

5. Создайте [поступление](https://sbis.ru/help/account/property_accounting/docs/receipt_of_property) дополнительных услуг по доставке копрессора. Дата и номер документа поступления – 11.02.21  $N_9$ 

Поставщик – НПП «Гидропривод»

Комментарий – Доставка компрессора

Вид имущества – Капитальное вложение

Наименование имущества – Стационарный компрессор DSDX302

Стоимость (с НДС) – 55 000,00 руб.

[Свяжите](https://sbis.ru/help/account/raschet_contrag/link) поступление с авансом от 10.02.21 №12

6. Создайте [поступление](https://sbis.ru/help/account/property_accounting/docs/receipt_of_property) дополнительных услуг по установке компрессора.

Дата и номер документа поступления – 12.02.21 №10

Поставщик – НПП «Гидропривод»

Комментарий – Установка компрессора

Вид имущества – Капитальное вложение

Наименование имущества – Стационарный компрессор DSDX302

Стоимость (с НДС) – 70 000,00 руб.

[Свяжите](https://sbis.ru/help/account/raschet_contrag/link) поступление с авансом от 10.02.21 №12

7. Оформите [ввод в эксплуатацию](https://sbis.ru/help/account/property_accounting/docs/in_exploitation) копрессора. Дата и номер документа ввода в эксплуатацию - 12.02.21 №11

Капитальное вложение – Стационарный компрессор DSDX302

Вид имущества – Основное средство

Срок использования – 108 мес.

Код ОКОФ – 330.28.99.39.190 – Оборудование специального назначения, не включенное в другие группировки

Счет затрат – 20-01 Основное производство

Статья расхода – Амортизация

Состав комиссии – Яковлев Н.В., Гусев В.В., Орлова Е.С.

8. [Оплатите](https://sbis.ru/help/account/client_bank/plata/payment?tb=tab2) остаток по поступлению от 12.02.21 №10. [Свяжите](https://sbis.ru/help/account/raschet_contrag/link/) оплату с

поступлениями. Дата и номер документа оплаты - 12.02.21 №12. Создайте [выписку банка](https://sbis.ru/help/account/bank/statement/add/)  [вручную](https://sbis.ru/help/account/bank/statement/add/) по дате оплаты

Расчетный счет организации – СБЕРБАНК..4323

Статья расхода – Компьютеры, оборудование, обслуживание

Назначение платежа - Оплата по док. №10 от 12.02.2021г.

#### **Отражение затрат на капитальное строительство и ввод в эксплуатацию основного средства**

9. Создайте [поступление](https://sbis.ru/help/account/property_accounting/docs/receipt_of_property) услуг по выполнению электромонтажных работ. Дата и номер документа поступления – 15.02.21 №12

Поставщик – ООО «Техноресурс»

Комментарий – Электромонтажные работы

Вид имущества – Капитальное вложение

Наименование имущества – Здание цеха синтеза 35 069 кв. м

Стоимость (с НДС) – 1 700 000,00 руб.

10. Оформите [ввод в эксплуатацию](https://sbis.ru/help/account/property_accounting/docs/in_exploitation) здания цеха синтеза. Дата и номер

документа ввода в эксплуатацию - 15.02.21 №13

Капитальное вложение – Здание цеха синтеза 35 069 кв. м

Вид имущества – Недвижимость

Срок использования – 240 мес.

Код ОКОФ – 210.00.11.10.450 – Здания производственных корпусов, цехов, мастерских

Счет затрат – 20-01 Основное производство

Статья расхода – Амортизация

Поставщик – АО Гранат

Состав комиссии – Яковлев Н.В., Скворцов А.Л., Орлова Е.С.

#### **Оформление поступления и ввода в эксплуатацию малоценных основных средств**

11. Оформите [поступление](https://sbis.ru/help/inventory/document/postupl) комплектующих для компьютеров и оргтехники по накладной от 16.02.21 №1 от поставщика ООО «Оргтехсервис». Внесите данные с помощью [функции распознавания](https://sbis.ru/help/edo/primary/download_scan) первичных документов (см. папку с заданием).

Склад – Склад цеха модификации

При добавлении первого наименования создайте в каталоге новые раздел номенклатуры (Компьютеры и оргтехника) и тип номенклатуры: Категория – Материалы; Тип номенклатуры – Компьютеры и оргтехника; Счёт учёта – 10-06 Прочие материалы; Единица измерения – штука; НДС 20%

Гарнитура Sennheiser ЗС 3 CHAT, количество – 3 шт., себестоимость – 1 390 руб./шт. (с НДС)

Клавиатура Genius KB 110 X черный USB, количество – 3 шт., себестоимость – 420 руб./шт. (с НДС)

Монитор Senseye LED''17', количество – 3 шт., себестоимость – 9 620 руб./шт. (с НДС)

Мышь USB Genius DX-160, количество – 3 шт., себестоимость – 330 руб./шт. (с НДС)

Сетевой фильтр Ippon BK 232 6 розеток (3 м), количество – 3 шт., себестоимость – 850 руб./шт. (с НДС)

Системный блок HP 460-а111, Intel Celeron Dual-Core J3060, количество – 3 шт., себестоимость – 13 350 руб./шт. (с НДС)

Телефон Voice IP Cisco SB SPA502G-XU, количество – 3 шт., себестоимость – 7 785 руб./шт. (с НДС)

ККТ АТОЛ 30Ф с ФН на 15 мес., количество – 1 шт., себестоимость – 20 700 руб./шт. (с НДС)

Лазерное МФУ Xerox Work Centre 3215, количество – 1 шт., себестоимость – 15 500 руб./шт. (с НДС)

Комплектующие для компьютеров и оргтехника доставлены собственным транспортом

12. Оформите [поступление](https://sbis.ru/help/inventory/document/postupl) мебели по накладной от 17.02.21 №2 от поставщика ООО «Фест». Внесите данные с помощью [функции распознавания](https://sbis.ru/help/edo/primary/download_scan) первичных документов (см. папку с заданием).

Склад – Склад цеха модификации

При добавлении первого наименования создайте в каталоге новые раздел

номенклатуры (Мебель) и тип номенклатуры: Категория – Материалы; Тип номенклатуры – Мебель; Счёт учёта – 10-06 Прочие материалы; Единица измерения – штука; НДС 20%

Офисное кресло Prestige GTP, количество – 3 шт., себестоимость – 2 630 руб./шт. (с НДС)

Стол офисный СБ-33, количество – 3 шт., себестоимость – 8 200 руб./шт. (с НДС)

Диван 3-местный Дастин – 1 шт., себестоимость – 30 300 руб./шт. (с НДС)

Сейф взломостойкий ВМ010Т, количество – 1 шт., себестоимость – 34 500 руб./шт. (с НДС)

Мебель доставлена собственным транспортом

13. Оформите 18.02.21 [перемещение](https://sbis.ru/help/inventory/document/removal) №1 со склада цеха модификации на склад офиса мебели, комплектующих для компьютера и оргтехники

Офисное кресло Prestige GTP, количество – 2 шт.

Стол офисный СБ-33, количество – 2 шт.

Гарнитура Sennheiser ЗС 3 CHAT, количество – 2 шт.

Клавиатура Genius KB 110 X черный USB, количество – 2 шт.

Монитор Senseye LED''17', количество – 2 шт.

Мышь USB Genius DX-160, количество – 2 шт.

Сетевой фильтр Ippon BK 232 6 розеток (3 м), количество – 2 шт.

Системный блок HP 460-а111, Intel Celeron Dual-Core J3060, количество – 2 шт.

Телефон Voice IP Cisco SB SPA502G-XU, количество – 2 шт.

14. [Спишите на затраты](https://sbis.ru/help/account/property_accounting/maloe_property) со склада стоимость малоценного имущества. Дата и номер документа приемки имущества со склада – 18.02.21  $\text{N}$ <sup>0</sup>14

Склад – Склад офиса

Номенклатура – Офисное кресло Prestige GTP, количество – 1 шт.

Вид имущества – Малоценное имущество

Счет затрат – 26-01 Общехозяйственные коммерческие расходы

Статья расхода – Списание имущества (малоценные, выбытие)

Наименование имущества – Офисное кресло Prestige GTP

Ответственный – Орлова Е.С.

Где находится – Ярославская обл., г. Ярославль, ул. Чайковского, д. 25, офис 307 Поставщик – ООО Фест

Инвентарный номер – Присвоить автоматически

15. [Спишите на затраты](https://sbis.ru/help/account/property_accounting/maloe_property) со склада стоимость малоценного имущества. Дата и номер документа приемки имущества со склада – 18.02.21 №15

Склад – Склад цеха модификации

Номенклатуры: Гарнитура Sennheiser ЗС 3 CHAT – 1 шт.; Клавиатура Genius KB 110 X черный USB – 1 шт.; Монитор Senseye LED''17' – 1 шт.; Мышь USB Genius DX-160 – 1 шт.; Сетевой фильтр Ippon BK 232 6 розеток (3 м) – 1 шт.; Системный блок HP 460 а111, Intel Celeron Dual-Core J3060 – 1 шт.; Телефон Voice IP Cisco SB SPA502G-XU – 1 шт.

Вид имущества – Малоценное имущество Счет затрат – 20-01 Основное производство Статья расхода – Списание имущества (малоценные, выбытие) Наименование имущества – Компьютер Intel Celeron Dual-Core J3060 Ответственный – Соловей Ю.К. Где находится – г. Ярославль, ул. Осташинская, д. 17 Поставщик – ООО Оргтехсервис Инвентарный номер – Присвоить автоматически

Сформируйте оборотную ведомость и сравните результаты с контрольным вариантом .

#### **7.2. Методические материалы, определяющие процедуру оценивания знаний, умений, навыков и (или) опыта деятельности, характеризующих этапы формирования компетенций.**

Общий результат выводится как интегральная оценка, складывающая из текущего контроля  $-50,0\%$  и промежуточного контроля  $-50,0\%$ .

Текущий контроль по дисциплине включает:

-посещение занятий – 10 баллов,

- выполнение лабораторной работы 100 баллов,
- задания для самостоятельной работы 100 баллов

Промежуточный контроль по дисциплине включает:

- устный опрос - 50 баллов,

- выполнение лабораторной работы - 50 баллов

#### **8. Учебно-методическое обеспечение дисциплины.**

#### **1) Основная литература**

1.Алиева Н. М**.**Бухгалтерский учет в программе 1С: бухгалтерия 8 / Алиева, Надживат Магомедовна; Минобрнауки России, Дагест. гос. ун-т. - Махачкала: Изд-во ДГУ, 2014. - 29-00.**:** Научная библиотека ДГУ

2. Заика, А.А. Практика бухгалтерского учета в 1С:Бухгалтерии 8 / А.А. Заика. - Москва: Интернет-Университет Информационных Технологий, 2010. - 497 с.; То же [Электронный ресурс]. - URL: http://biblioclub.ru/index.php?page=book&id=234909 (11.02.2022).

3. Степанов, Л.Н. Автоматизация бухгалтерского учета организации на базе технологической платформы системы программ 1С Предприятие 8.0 : практическое пособие / Л.Н. Степанов. - Москва: Лаборатория книги, 2010. - 273 с: ил., табл., схем. - ISBN 978-5-905815-54-6; То же [Электронный ресурс]. - URL: http://biblioclub.ru/index.php?page=book&id=97373 (11.02.2022).

## **2) Дополнительная литература**

1. Баканач, Н.Е. Автоматизация расчетов с банком и кассовых расчетов в бухгалтерии предприятия / Н.Е. Баканач. - Москва: Лаборатория книги, 2012. - 194 с. - ISBN 978-5-504- 00879-0; То же [Электронный ресурс]. - URL: http://biblioclub.ru/index.php?page=book&id=139183 (21.01.2022).

2. Гридасов А. Ю**.** Бухгалтерский учет в программе 1С:Бухгалтерия 8.0. Лабораторный практикум : учеб. пособие / Гридасов, Антон Юрьевич, А. Г. Чурин. - 4-е изд., стер. - М.: КноРус, 2013. - 210 с. - (Бакалавриат). - ISBN 978-5-406-02866-7: 216-00.**:**  Научная библиотека ДГУ

3. Ковалева В.Д. Автоматизированное рабочее место экономиста [Электронный ресурс]: учебное пособие/ Ковалева В.Д.— Электрон. текстовые данные.— Саратов: Вузовское образование, 2018.— 328 c.— Режим доступа: http://www.iprbookshop.ru/72533.html.— ЭБС «IPRbooks»

4. Смольникова, Ю.Ю. Самоучитель по бухгалтерскому учету / Ю.Ю. Смольникова. - Москва: Проспект, 2017. - 288 с.: табл., схем. - Библиогр. в кн. - ISBN 978-5-392-24610-6; То же [Электронный ресурс]. - URL: http://biblioclub.ru/index.php?page=book&id=468211 (21.01.2022).

#### **9.Перечень ресурсов информационно-телекоммуникационной сети «Интернет», необходимых для освоения дисциплины.**

Рекомендовано студентам при выполнении самостоятельных работ, подготовки к аудиторным занятиям просматривать следующие интернет ресурсы:

1. Гражданский кодекс РФ. // [Электронный ресурс]: Режим доступа:/ <http://base.garant.ru/10164072/> (02.01.2022).

2. Налоговый кодекс РФ // [Электронный ресурс]: Режим доступа:/ <http://base.garant.ru/10900200/> (02.01.2022).

3. Трудовой кодекс РФ. // [Электронный ресурс]: Режим доступа:/ <http://base.garant.ru/12125268/> (02.02.2022).

4. Федеральный закон от 06.12.2011 № 402-ФЗ «О бухгалтерском учете» (ред. от 31.12.2017) «О бухгалтерском учете» // СПС КонсультантПлюс. (02.02.2022).

5. Электронный каталог НБ ДГУ [Электронный ресурс]: база данных содержит сведения о всех видах лит, поступающих в фонд НБ ДГУ/Дагестанский гос. ун-т. – Махачкала, 2018. – URL: [http://elib.dgu.ru](http://elib.dgu.ru/) (дата обращения 21.02.2022).

6. eLIBRARY.RU[Электронный ресурс]: электронная библиотека / Науч. электрон. б-ка. –– Москва. – URL: http://elibrary.ru/defaultx.asp (дата обращения 01.02.2022).

7. Moodle [Электронный ресурс]: система виртуального обучения: [база данных] / Даг. гос. ун-т. – г. Махачкала. – Доступ из сети ДГУ или, после регистрации из сети ун-та, из любой точки, имеющей доступ в интернет. – URL:<http://moodle.dgu.ru/> (дата обращения 22.012022).

8. Справочно - правовая система «Консультант Плюс» [Электронный ресурс]. URL: Режим доступа:<http://www.consultant.ru/>

9. Информационно-правовой портал «Гарант»: [Электронный ресурс]. URL: Режим доступа:<http://www.garant.ru/>

10. Сайт Института профессиональных бухгалтеров России [Электронный ресурс]. URL: [http://www.ipbr.ru](http://www.ipbr.ru/) .

11. Информационно-аналитическое портал, содержащий аналитические и правовые материалы по различным аспектам бухучета и налогообложения. Действующие форумы по проблемам бухучета. [Электронный ресурс]. URL: [http://www.buhgalteria.ru](http://www.buhgalteria.ru/) .

#### **10.Методические указания для обучающихся по освоению дисциплины**

В целом курс «Бухгалтерский учет в СБИС» предполагает следующие формы учебной работы со студентами: лабораторные занятия, самостоятельная работа студентов с учебной, периодической и научной литературой.

Для изучения данного курса студентам необходимо использовать учебники и учебные пособия из списка основной и дополнительной литературы. Важно отметить, что студент не должен ограничиваться только указанной библиографией, а может самостоятельно осуществлять поиск необходимой информации по изучаемому курсу.

Лабораторные занятия проводятся под руководством преподавателя.

На лабораторном занятии важно внимательно слушать педагога, записывать новые факты, особенно его заключение по занятию, стремясь уловить новый, дополнительный материал, который использует преподаватель в качестве доказательства тех или иных идей.

Отдельные темы и вопросы предполагают самостоятельную работу студентов. Самостоятельная работа предусмотрена с целью более глубокого усвоения изучаемого курса, формирования навыков исследовательской работы и ориентирование студентов на умение применять теоретические знания в практической деятельности. Самостоятельная работа предусмотрена по темам и вопросам, по которым не предусмотрены аудиторные занятия, либо требуется дополнительно проработать и проанализировать рассматриваемый материал в объеме запланированных часов. В процессе самостоятельной работы студент должен пройти все стадии познавательного процесса, начиная от стадии систематизации литературы и ее изучения, завершая анализом, осмыслением и восприятием изучаемого материала.

В целях закрепления материала дисциплины студенты могут составить практические задачи, тесты, презентации на любую из освоенных тем, подготовить научную статью для публикации, доклад, сообщение, написать реферат, которые оцениваются преподавателем на оценку. Этот вид работы не является обязательным, но его выполнение приносит студенту дополнительные баллы.

В практической части студент должен решить предложенное индивидуальное задание, оформить его в соответствии с указанными требованиями и сделать практические выводы.

#### **11. Перечень информационных технологий, используемых при осуществлении образовательного процесса по дисциплине, включая перечень программного обеспечения и информационных справочных систем.**

В процессе преподавания дисциплины предполагается использование современных технологий визуализации учебной информации (создание и демонстрация презентаций), использование ресурсов электронной информационно-образовательной среды университета.

Проведение данной дисциплины не предполагает использование специального программного обеспечения. Используется следующее лицензионное программное обеспечение общего назначения и информационные справочные системы: прикладные программы пакета OfficeStd 2016 RUS OLP NL Acdmc (Microsoft Office Word; Microsoft Office Excel; Microsoft Office PowerPoint, Справочно Правовая Система КонсультантПлюс, Электронный периодический справочник «Система ГАРАНТ».

## **12. Описание материально-технической базы, необходимой для осуществления образовательного процесса по дисциплине.**

Для проведения занятий по дисциплине необходимы учебные аудитории для проведения занятий лекционного типа, семинарского типа, групповых и индивидуальных консультаций, текущего контроля и промежуточной аттестации с достаточным количеством посадочных мест. Учебные аудитории для проведения занятий лекционного типа должны быть оснащены современным демонстрационным (мультимедийным) оборудованием для показа презентаций.

Помещения для самостоятельной работы обучающихся должны быть оснащены компьютерной техникой с возможностью подключения к сети "Интернет" и обеспечением доступа в электронную информационно-образовательную среду университета.